# Sediment Core Analysis

In [2]: **%matplotlib** inline **import** pandas **as** pd **import** numpy **as** np **import** matplotlib.pylab **as** plt **from** scipy **import** stats **from** matplotlib.backends.backend\_pdf **import** PdfPages

Read in Landes Core Data

In [101… df**=**pd**.**read\_excel('core-data/Landes\_STOTEN.xlsx',sheet\_name**=**'Core\_XRF')

```
In [102…
          df.columns
```

```
Index(['core_id', 'sample_id_long', 'depth_cm_range', 'fine_coarse',
          'sampling_neigborhood', 'XRF_Pb_ppm', 'XRF_date', 'Nr_Runs', 'Pb',
          'Pb_sd', 'Pb_ins_e', 'Sn', 'Sn_sd', 'Sn_ins_e', 'Zn', 'Zn_sd',
          'Zn_ins_e', 'Cd', 'Cd_sd', 'Cd_ins_e', 'Unit'],
               dtype='object')
Out[102…
```
Delete unwanted data in depth column and replace with NaN

In [103… df **=** df**.**replace('PL\_UG', np**.**nan) df **=** df**.**replace('PL\_UG2', np**.**nan) df **=** df**.**replace('PL\_UG3', np**.**nan) df **=** df**.**replace("PL\_UG (can't find) ", np**.**nan) df **=** df**.**replace('NA', np**.**nan)

> IMPORTANT We do not have weights for these cores. Franziska did not put it in the the data. We are going to assume all samples are 20.0 grams.

In [104… df['weight']**=**20.0

Convert Depth Range to a mean and save to a new column

In [110… df['depth\_cm']**=**df['depth\_cm\_range']**.**str**.**split('\_',expand**=True**)\ **.**astype(float)**.**mean(axis**=**1)

Just Save your core and the fine data to work with

In [106… core\_id**=**'18NYHC014' fine\_coarse**=**'f' df\_fine**=**df[(df['core\_id']**==**core\_id) **&** (df['fine\_coarse']**==**fine\_coarse)]

Plot Lead

In [107… fig,ax**=**plt**.**subplots() fig**.**set\_size\_inches(4,8) ax**.**scatter(df\_fine**.**Pb,df\_fine**.**depth\_cm) ax**.**invert\_yaxis()

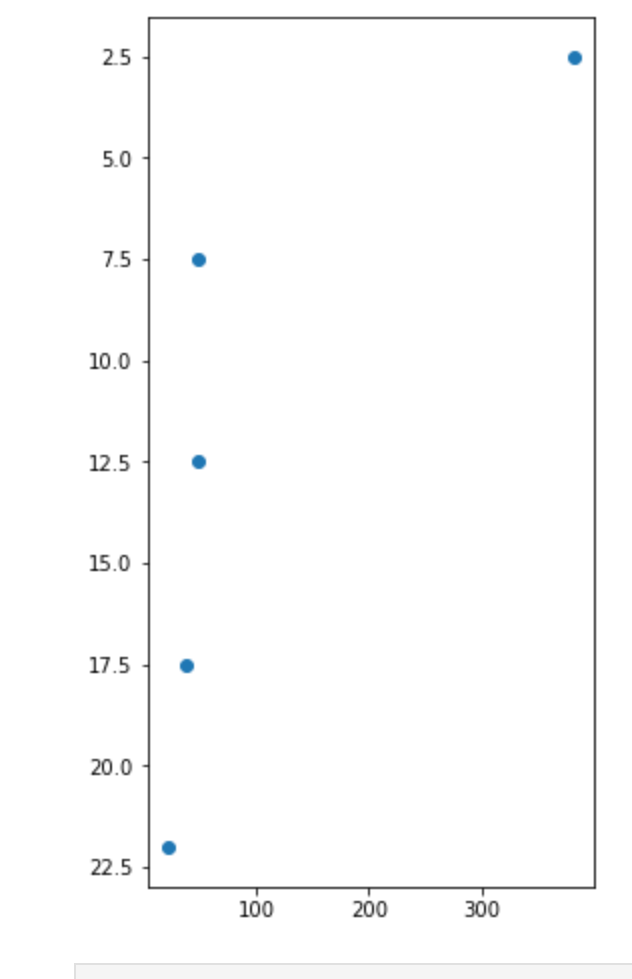

## Calculating Inventory

In the handout I gave the formula for calculating inventory but people are used to doing math in Pandas so here are some hints.

### I can sum one column like lead

- df\_fine['Pb']**.**sum()
- 0ut [86]: 538.33333337

### I can sum a column and divide by a number

- In [87]: df\_fine['Pb']**.**sum()**/**1000
- 0ut [87]: 0.53833333337

# I can multiply two columns. Here I will multiply depth and Pb

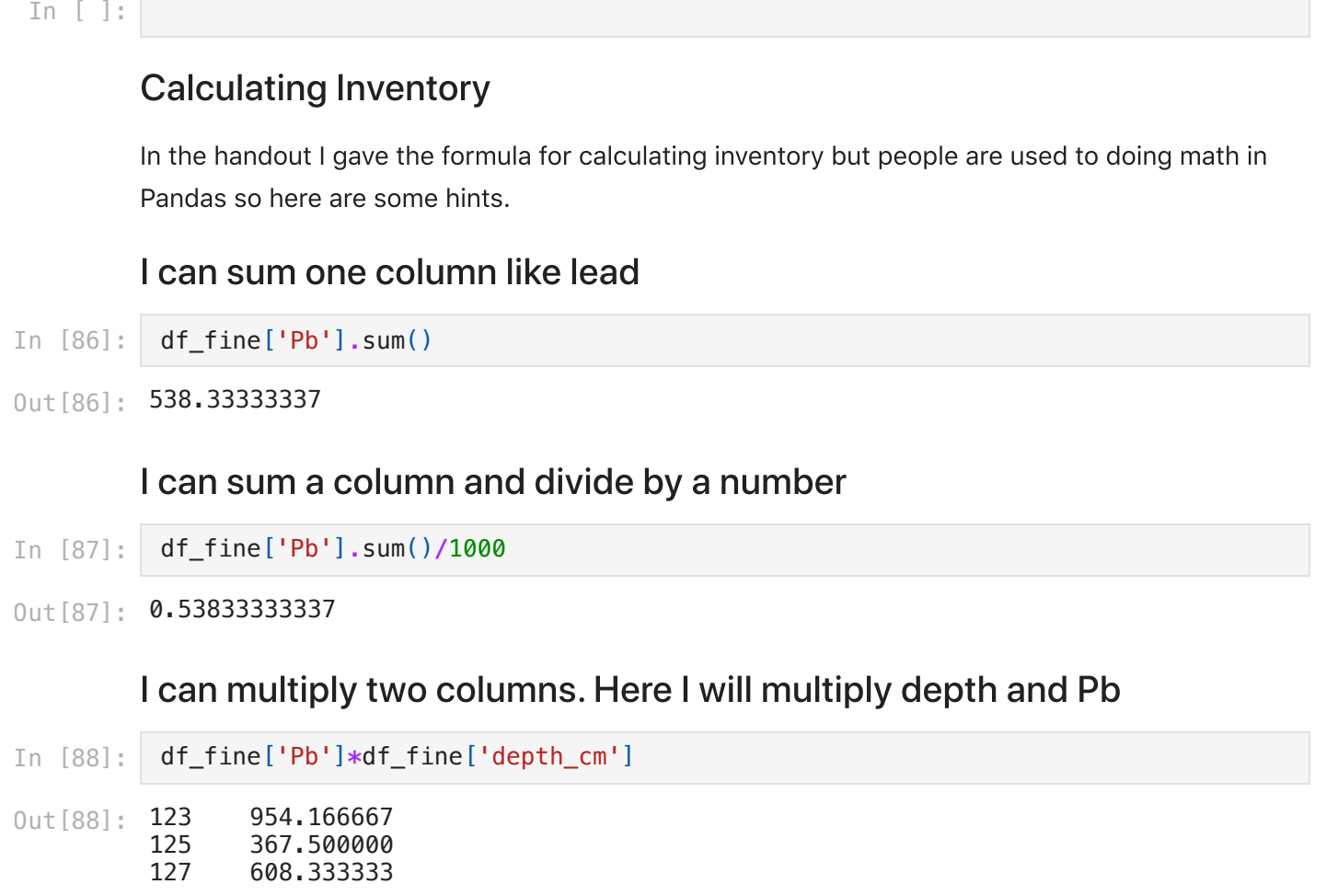

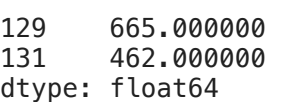

#### I can mulitply and then sum!

- In [89]: (df\_fine['Pb']**\***df\_fine['depth\_cm'])**.**sum()
- Out [89]: **3057.000000125**

#### This is where you can use the function sum in two ways

- In [90]: np**.**sum(df\_fine['Pb']**\***df\_fine['depth\_cm'])
- Out [90]: 3057.000000125
- $In \lceil \cdot \rceil$ : df\_fine['']

# You have everything you need to know to calculate an inventory. It is easier than you think once you get your units in order!

The central park inventories average around 57 g/m2 from table 1.

```
In [111…
          df=pd.read_excel('core-data/ChillrudTable2.xlsx')
          fig,ax=plt.subplots()
          fig.set_size_inches(4,8)
          ax.scatter(df.Pb,df.Depth_cm)
          ax.set_ylim([55,0])
          ax.margins(.05)
          ax.set_xlabel('Lead mg/Kg',color='blue')
          # This gives you a second axis with a anice plot in just a couple lines. 
          ax2=ax.twiny()
          ax2.plot(df.Sn,df.Depth_cm,'.r-',markersize=10)
          ax2.set_xlabel('Tin (mg/Kg)',color='r')
```
Text(0.5, 0, 'Tin (mg/Kg)') Out[111…

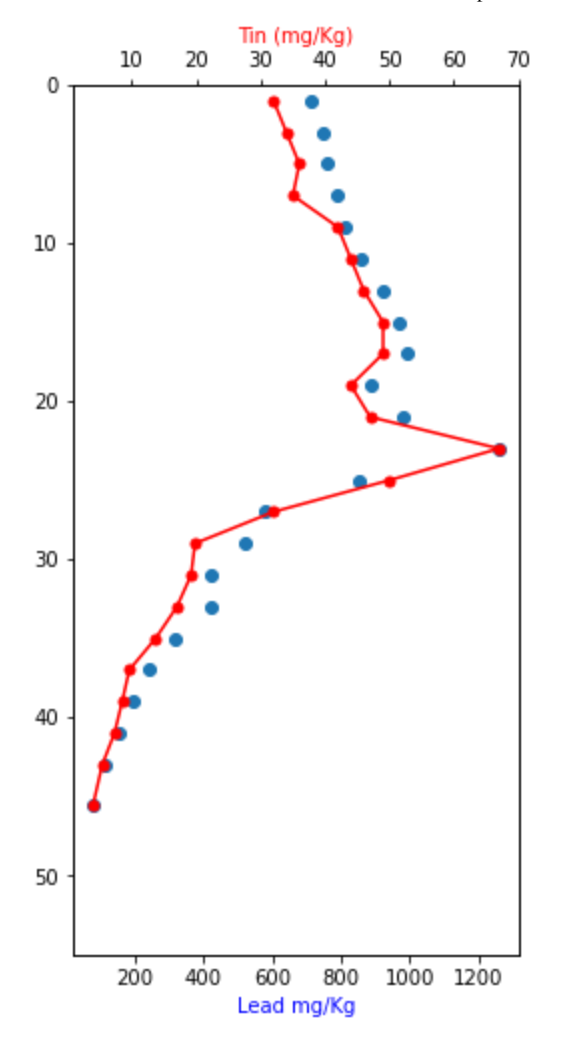

My notes for assigning cores

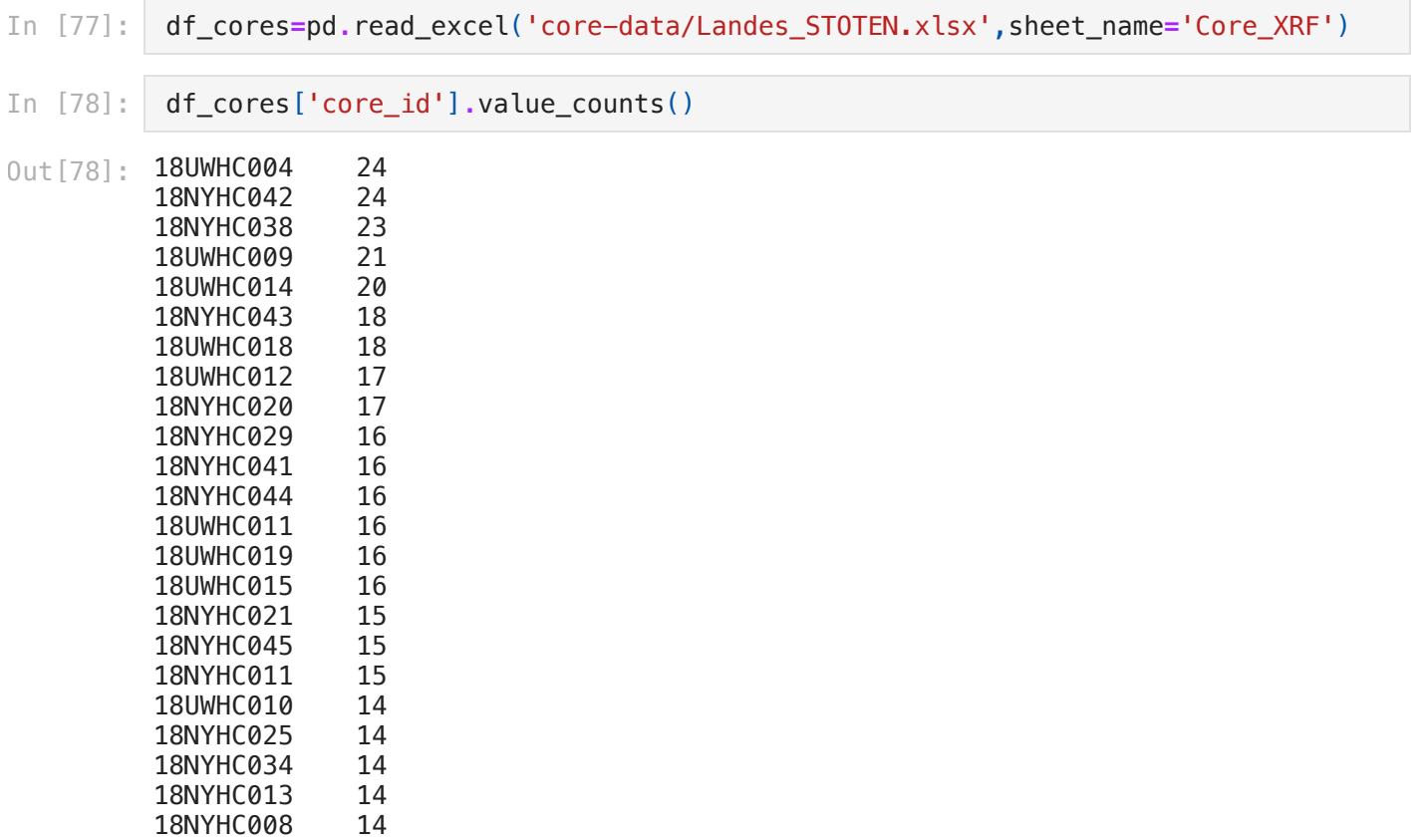

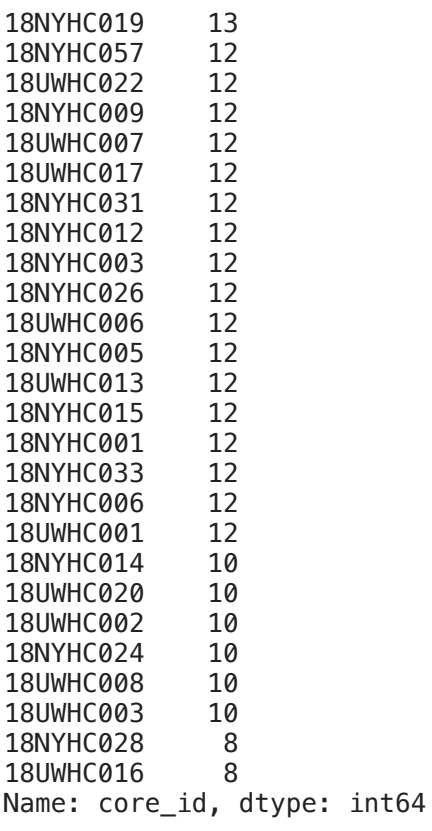

In  $[ ]:$